<span id="page-0-0"></span>Numerical software 1 Introduction

Vít Dolejší

Charles University Prague, Faculty of Mathematics and Physics

Lecture 1

4 **ED** 

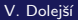

 $299$ 

## Introduction

- lecture, on Monday at 10:40
- **•** tutorial, on Monday at 12:20

#### Style of the lecture

lecture notes are available at

<msekce.karlin.mff.cuni.cz/~dolejsi/Vyuka/NS2018.html> together with other sources

o plan for each week at

[msekce.karlin.mff.cuni.cz/~dolejsi/Vyuka/NumSoft\\_21.html](msekce.karlin.mff.cuni.cz/~dolejsi/Vyuka/NumSoft_21.html)

- lectures: presentations by the teacher, questions are warmly welcome
- **o** tutorials: learning and solution of several tasks under the supervision of the teacher

 $\Omega$ 

## The aim of these courses

- this lecture fill a gap in lectures given at our faculty
- implementation of numerical methods is also a non-trivial task
- we need efficiency, accuracy and robustness
- important aspect is an adaptation
- it is advantageous to use software libraries (subroutines written in Fortran, C++, etc.)
- o we learn
	- to understand the basic principles of numerical software
	- to use public software for basic tasks
	- to employ public software for your own project
- a practical introduction to more advanced numerical methods
- **•** role of exercises: students have to solve several Exercises and two Main tasks

 $\Omega$ 

# <span id="page-3-0"></span>**Tutorials**

### General aims

- **•** passive learning of linux and fortran very frequently used in scientific computations
- solution of simple problems demonstrating the given subject
- **•** basic level: using the pre-prepared code by me
- middle level: a minor modification of the given code (with my interaction)
- advanced level: a major modification of the given code  $$ optional

### First step  $-$  installation of linux

- **•** either: complete installation
- o or: more easier using of virtual box, see [msekce.karlin.mff.cuni.cz/~dolejsi/Vyuka/tutorial1\\_linux.pdf](msekce.karlin.mff.cuni.cz/~dolejsi/Vyuka/tutorial1_linux.pdf)
- requires a donwloading of large files

 $\partial \alpha \curvearrowright$